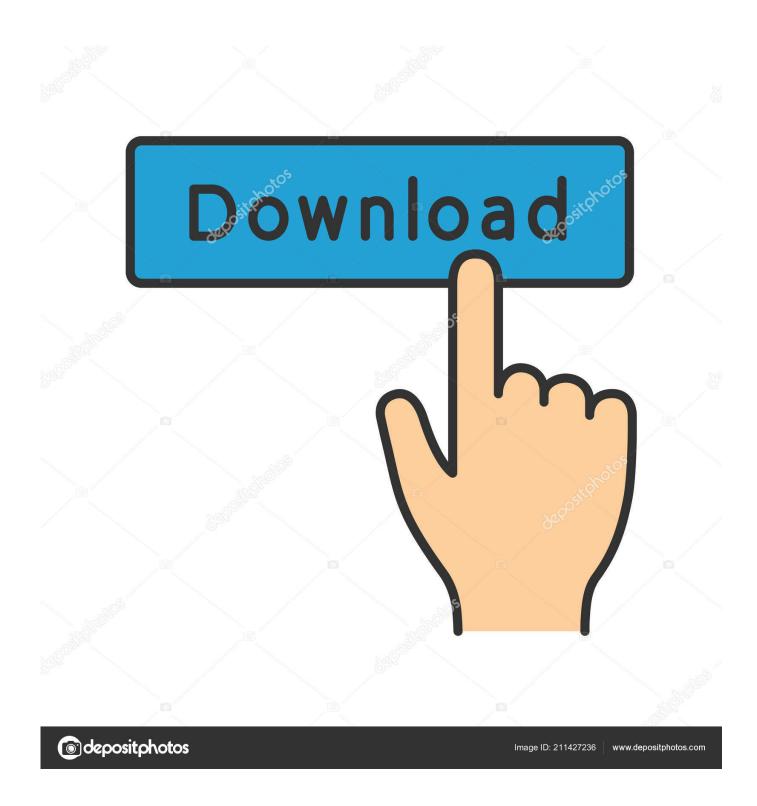

Update Kodi App With Mac

**ERROR GETTING IMAGES-1** 

1/3

## Update Kodi App With Mac

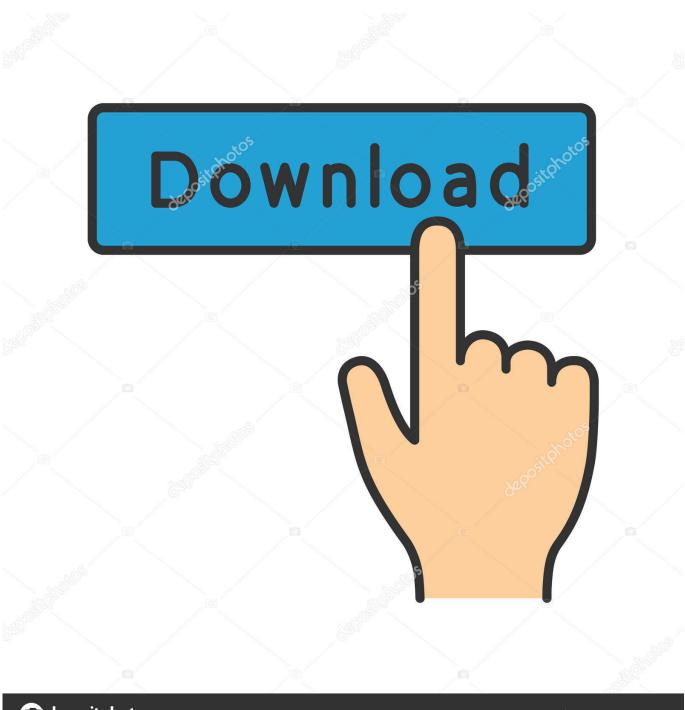

deposit photos

Image ID: 211427236

www.depositphotos.com

May 28, 2019 These are some of the best add-ons to try on Kodi app for Mac.

- 1. update kodi within kodi
- 2. update kodi without google play
- 3. update kodi without downloader

Dec 07, 2017 Kodi builders have also introduced main updates to the Kodi 17 Video engine.

# update kodi within kodi

update kodi without losing addons, update kodi within kodi, update kodi without google play, update kodi with es file explorer, update kodi without downloader, update kodi within app, update kodi without reinstalling, update kodi with no limits build, update kodi without losing addons windows, how to update kodi with xanax build, update kodi on android box, update kodi on raspberry pi <u>Download Surat Yasin Lengkap 83 Ayat</u>

How to setup Kodi library on Mac OS If you want to update your Mac OS library with your metadata, then follow these steps: Open Kodi; Click Movies; Select Enter files section; Click on Add.. Some of these are unofficial Kodi addons, while others are licensed Kodi official Add-ons.. Apple users can also download Kodi on their iPhone or iPad without jailbreaking their device. Free Bible Download For Mac Computers

ERROR\_GETTING\_IMAGES-1Hollywood Casino Amphitheater Vip Lounge

# update kodi without google play

#### Autodesk 64 Bit Installer Download

It's the identical case with some other app you would possibly use on your computer, streaming gadget, or smartphone.. Mac apps that teach you swift Apr 15, 2018 The Kodi app is readily available both on the official site and directly through the App Store. free load Chuzzle Christmas Edition Crack

## update kodi without downloader

blackberry mep code reader software free download

While the new Kodi release doesn't carry any major adjustments, we nonetheless advise you to download and set up it.. Kodi is an award winning media center application for Linux, Mac OS X, Windows and XBox.. The ultimate hub for all your media, XBMC is easy to use, looks slick, and has a large helpful community. e828bfe731 Pdf pdf Image Text Extractor For Mac

e828bfe731

Night To Remember Shalamar Mp3 Download

3/3